# The Instructo Paper Computer Instruction Set Reference (adapted from Operator's Manual page 12)

In each instruction:

\* is either A or B (or C for the jump switches)

SS is a memory address: either some main storage address 90–99, or a program line 00–89, or IN for the index counter.

# is either 0 or 1, referring to a jump switch value

## **Input/Output**

- ENI\*, SS Enter value from Input \* into memory location SS
- PRO\*, SS Print from memory location SS to Output \*
- PAB\*, SS Print a mixed fraction on Output \*. The whole number part comes from Register A, the numerator from Register B, and the denominator from memory location SS
- PBA\*, SS Print a mixed fraction on Output \*. The whole number part comes from Register B, the numerator from Register A, and the denominator from memory location SS

#### **Registers**

- LDR\*, SS Load the number in memory location SS into Register  $*$
- STR\*, SS Store the number in Register \* into memory location SS
- SWAP Swap the values in Registers A and B

### **Math functions**

- ADD\*, SS Add the number in memory location SS into Register \*
- SUB\*, SS Subtract the number in memory location SS from Register \*
- MUL\*, SS Multiply the number in memory location SS into Register \*
- DVD\*, SS Divide Register \* by the number in memory location SS. Answer is a decimal
- DIV\*, SS Divide Register \* by the number in memory location SS. Stores quotient in this register, and remainder in the other.
- EXP\*, SS Raise Register \* to the exponent from memory location SS
- SQT\* Take the square root of Register \*
- DRT\* Take the digital root of Register \*
- REV\* Reverse the digits of Register \*

#### **Index counter**

- INDL, SS Load the number in memory location SS into the Index Counter
- INDA, SS Add the number in memory location SS into the Index Counter
- INDS, SS Subtract the number in memory location SS from the Index Counter

### **Jump Switches & Compare Unit**

- SJ\*#, SS Set Jump Switch \* to value #
- $CPR*$ , SS Set up comparison between Register  $*$  and memory location SS. The next line should be one of the compare unit Jump instructions

# **Program flow (execution jumping)**

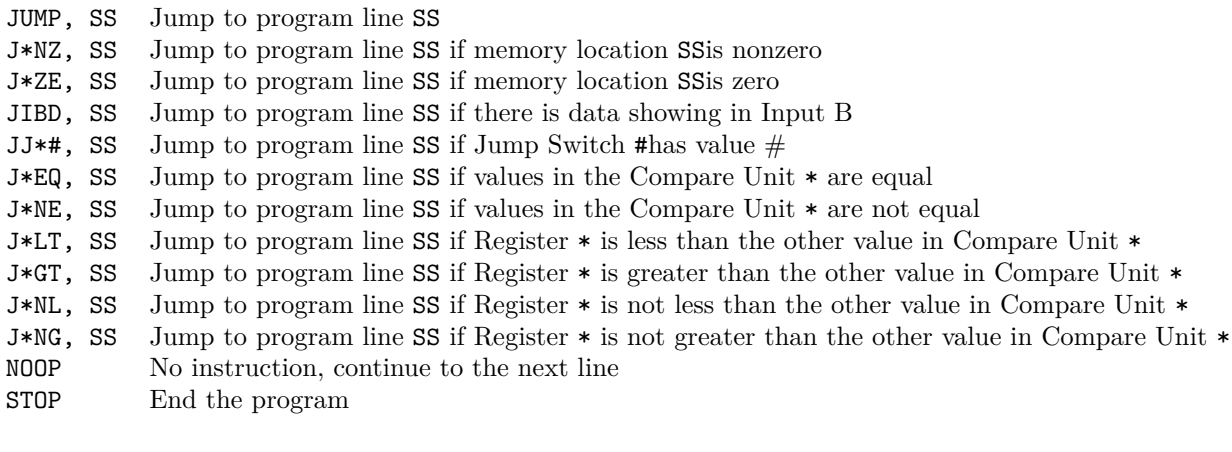